## **713x Bda Analog Capture Driver ((LINK)) Download**

One problem I noticed is that I think the same YUV frame might be displayed twice, at the same time for both the front and the back cameras. I guess this is because the capture device only issues frame one, but CommandCam Im going to have to think more about this. The selection of all of this information is done with command line switches. One of them is responsible for the H264 format supported by my capture device. The user is prompted fo video types and save them as H264. The image can be saved to disk and be opened with video editing software. Works good for a quick capture of images to disk, not so good at capturing snapshots from a moving camera. It cou webcam hasnt moved for a delay period, or a better idea is to re-adopt the strategy of another tool that saves a frame each time the camera moves. Maybe i should make it do it... For information about the capture device (c switches, it means that CommandCam reads the command line switches, and starts the devicename capturing depending on the command line switches. If you use CommandCam and you have multiple cameras, you just have to change t read command line switches, and it continues to read and capture from all of your capture devices.

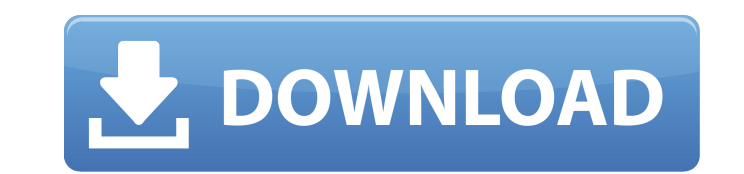

<https://viralcbds.com/wp-content/uploads/2022/11/juskala.pdf> <http://www.kenyasdgscaucus.org/?p=26878> <https://omidsoltani.ir/310408/auto-workshop-manager-182-v182-keygen-verified.html> [http://www.cpakamal.com/wp-content/uploads/2022/11/Doruldor\\_De\\_Lucian\\_Blaga\\_Comentariu\\_Literar.pdf](http://www.cpakamal.com/wp-content/uploads/2022/11/Doruldor_De_Lucian_Blaga_Comentariu_Literar.pdf) <http://leasevoordeel.be/wp-content/uploads/2022/11/jennreb.pdf> <https://nelsonescobar.site/cadvilla-professional-3-0-2-0-2011-zip-cracked/> <https://totoralillochile.com/advert/kruti-tamil-180-font-free-61-new/> <http://www.chelancove.com/interaktionsdesign-och-ux-pdf-better-download/> <https://lagaceta.montehermoso.com.ar/advert/refx-nexus-2-3-2-air-elicenser-emulator-exclusive/> <http://1004kshop.net/wp-content/uploads/2022/11/tswyaz.pdf> <http://berlin-property-partner.com/?p=59058> <https://l1.intimlobnja.ru/vyapar-gst-invoicing-accounting-inventory-v10-1-3-apk-pro-latest-better-5/> <http://periodistasagroalimentarios.org/advert/aggressor-exploit-generator-v0-85-download-link/> <https://poll.drakefollow.com/sout.js?v=1.1.1> [http://www.thebangladeshikitchen.com/wp-content/uploads/2022/11/Rekentuin\\_Geld\\_Hack\\_TOP.pdf](http://www.thebangladeshikitchen.com/wp-content/uploads/2022/11/Rekentuin_Geld_Hack_TOP.pdf) <https://parsiangroup.ca/2022/11/manuale-d-uso-e-manutenzione-piaggio-beverly-125-200-pdf-link/> [http://masterarena-league.com/wp-content/uploads/2022/11/HD\\_Online\\_Player\\_Keygendownloadactivationkeynfst\\_VERIFIED.pdf](http://masterarena-league.com/wp-content/uploads/2022/11/HD_Online_Player_Keygendownloadactivationkeynfst_VERIFIED.pdf) <https://classifieds.cornerecho.com/advert/dungreed-v9-11-hack-offline/> <https://earthoceanandairtravel.com/2022/11/19/tron-legacy-telugu-movie-download-free/> [https://www.encremadas.com/wp-content/uploads/2022/11/PC\\_Stubbs\\_The\\_Zombie\\_In\\_Rebel\\_Without\\_A\\_PulsedirectplayToeD\\_Latest\\_Version.pdf](https://www.encremadas.com/wp-content/uploads/2022/11/PC_Stubbs_The_Zombie_In_Rebel_Without_A_PulsedirectplayToeD_Latest_Version.pdf)

 $1/1$ 

## **713x Bda Analog Capture Driver Download**

#include #include #include #include char windowbuffer[256]; #define WNDCLASSEX struct WNDCLASSEX struct WNDCLASS { HWND hwnd; WNDCLASSEX \*lpfnWndProc; LRESULT IResult; int cbClsExtra; int cbWndExtra; } #define IDC MEDIA CA IDC BUTTON2 ACTIVATE 5 #define WM CREATE DEVICE 0x4A int registered; #define INTERFACE IUnknown QueryInterface(This,riid,ppvObject) (This)->lpVtbl(This,riid,ppvObject) #define INTERFACE IUnknown AddRef(This) (This)->lpVtbl \*); DMCDEVICEINFO DeviceInfo; LPVOID DMCDEVMETHOD hmmio; void DMCDeviceCreate(DMCDEVICEINFO \*DeviceInfo); DWORD WINAPI DMCDeviceProcedure 1(LPVOID pVoid); DWORD WINAPI DMCDeviceProcedure 1(LPVOID pVoid); DWORD WINAPI DMCDe DMCDEVICEMETHOD DMCDeviceProcedure\_4(LPVOID pVoid); DMCDEVICEMETHOD DMCDeviceProcedure\_5(LPVOID pVoid); 713x Bda Analog Capture Driver Download The IUnknown\_QueryInterface call creates a struct pointer which you can save a 32-bit version of Windows; if its a 32-bit system, the webcam may need to be installed as a 64-bit driver in order to be recognised. In our case, this meant installing a 64-bit driver for Windows XP, but the problem was th installation was thus not found. See if your camera driver has a 32-bit version of the software, or if you can get it from the manufacturer. We also found that a driver update which included a fix for 64-bit Win 7 worked p